# Паvaпістпию Патрфу

# Functional Programming για Κατανεμημένα Συστήματα

MapReduce / Hadoop Γ.Γαροφαλάκης. Σ.Σιούτας

## MapReduce

## Big Data Processing

- □ Crawled web documents (at Google, Bing, Yahoo!)
	- inverted indices (which pages contain each word)
	- $\blacksquare$  graph representation of the links between pages
- **D** Monitoring
	- Web requests logs: what were the most popular queries today?
	- ◼ How did users click on ads in the last month? (who should pay for adwords traffic?)
- Information retrieval, machine learning, AI.
- **D** Numerical mathematics
- $\Box$  Bioinformatics...

# Big Data processing: characteristics

**D** Most of these computations are conceptually straightforward on a single machine

- $\Box$  But the volume of data is HUGE
	- Need to use many (1.000s) of computers together to get results in a reasonable amount of time
	- Management of parallelization, data distribution, failures handling, etc. => much more complex than the computation itself

## MapReduce

- $\Box$  Simplifying model for large-scale data processing
	- Inspired by functional programming paradigm
		- LISP (**LIS**t **P**rocessing)
	- Adapted to embarrassingly parallel workloads
		- $\Box$  Lots of concurrent operations on separate parts of the data with little or no synchronization
	- Runtime support for parallelization, data distribution, failures handling, etc.
- $\Box$  Implementations
	- Google's own C++ implementation
	- ◼ Hadoop Java open-source implementation
	- Many more in commercial and open-source products

## Outline

- □ Some background on functional programming
- $\Box$  MapReduce as seen by the programmer
- Execution and runtime support
- $\Box$  Examples
- $\Box$  Some optimizations/extensions
- $\Box$  Hadoop

## Functional Programming

#### $\Box$  FP = computation as application of functions

◼ Theoretical ground = lambda calculus

#### $\Box$  How is it different from imperative programming?

- ◼ Traditional notions of 'data' and 'instructions' are not applicable Execution = evaluation of *functions*
- *Functions* in the sense of mathematical functions
	- $\Box$  Referential transparency: no side effects in the function (such as updating shared state) -- unlike Java or C
	- $\Box$  Calling a function twice with the same arguments always returns the same value
- Data flows are implicit in the program
	- $\Box$  Different orders of execution are possible

#### Referential Transparency in Programming

- $\Box$  int add(int a, int b) {
- $\Box$  return  $a + b$
- $\Box$
- $\Box$  int mult(int a, int b) {
- $\Box$  return a  $*$  b;
- $\Box$ }

}

 $\Box$  int x = add(2, mult(3, 4));

In this example, the **mult** method is referentially transparent because any call to it may be replaced with the corresponding return value. This may be observed by replacing mult(3, 4) with 12:

int  $x = add(2, 12)$ In the same way, add(2, 12) may be replaced with the corresponding return value, 14:

```
int add(int a, int b) {
  int result = a + b;
  System.out.println("Returning " + result);
  return result;
```
Replacing a call to the add method with the corresponding return value will change the result of the program, since the message will no longer be printed. In that case, it would only remove the side effect but in other cases, it might change the value returned by the method:

int  $x = 14$ ;

#### Referential Transparency in Programming

```
public static void main(String... args) {
  printFibs(10);
}
```

```
public static void printFibs(int limit) {
  Fibs fibs = new Fibs();
  for (int i = 0; i < limit; i++) {
    System.out.println(fibs.next());
  }
}
```

```
static class Fibs {
  private int previous = -1;
  private int last = 1;
```
}

}

```
public Integer next() {
  last = previous + (previous = last);return previous + last;
```
0,1,1,2,3,5,8,13,21,34,......

Here, the next method can't be replaced with anything having the same value, since **the method is designed to return a different value on each call.**

Using **such non referentially transparent methods** requires a **strong discipline in order not to share the mutable state involved in the computation**.

Functional style avoids such methods in favor of referentially transparent versions.

#### State and Mutable Data

mutable suggest anything that can change, i.e. an int

```
int a = 0;
System.out.prtinln(a); //prints 0
a = 2:
System.out.prtinln(a); //now prints 2, so its mutable
```
In java a string is immutable. you cannot change the string value only its reference.

```
String s1 = "Hello";System.out.println(s1); //prints Hello
String s2 = s1;
s1 = "Hi";System.out.println(s2); //prints "Hello" and not "Hi"
```
State is something which an instance of a class will have (an Object).

If an Object has certain values for its attributes then it is in a diffrent state than another Object of the same class with different attribute values……

## Some functional languages

□ OCaml, Scala, ML, Haskell, Scheme, F# (in MS .NET), etc.

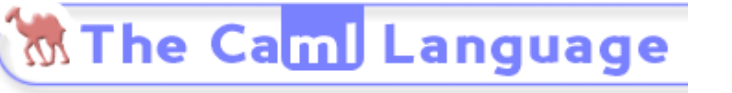

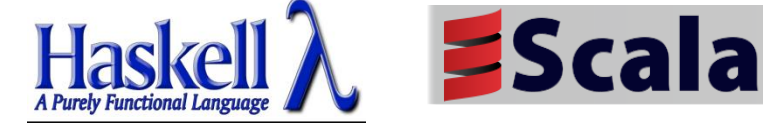

- $\Box$  Some languages are hybrids between imperative and functional styles
	- JavaScript, Lua, etc.
- In some aspects, a subset of SQL and Spreadsheets (Excel without VB macro) are forms of functional programming languages
- $\Box$  Let's take the example of LISP

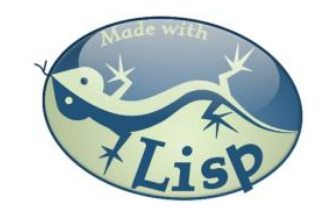

## The example of LISP

- Lisp ≠ **L**ost **I**n **S**illy **P**arentheses
	- Lists are a primitive data type

'(1 2 3 4 5)  $'((a 1) (b 2) (c 3))$ 

■ Functions written in prefix notation

$$
(+ 1 2) \rightarrow 3
$$
  
\n $(* 3 4) \rightarrow 12$   
\n $(sqrt (+ (* 3 3) (* 4 4)) ) \rightarrow 5$   
\n $(define x 3) \rightarrow x$   
\n $(* x 5) \rightarrow 15$ 

#### Functions

 $\Box$  Functions = lambda expression bound to variables

```
(define foo
  (lambda (x y)
    (sqrt (+ (* x x) (* y y)))))
```
 $\Box$  Syntactic sugar for defining functions

 $\blacksquare$  The expression above is equivalent to:

```
(define (foo x y)
 (sqrt (+ (* x x) (* y y))))
```
□ Once defined, functions can be applied:

 $(foo 3 4) \rightarrow 5$ 

#### Other features

 $\Box$  In Lisp/Scheme, everything is an s-expression

- No distinction between 'data' and 'code'
- $\blacksquare$  Easy to write self-modifying code
- $\Box$  Higher-order functions
	- Functions that take other functions as arguments

 $(\text{define } (\text{bar } f x) (f (f x)))$ 

*Doesn't matter what f is, just apply it twice.*

```
(define (baz x) (* x x))
(bar baz 2) \rightarrow 16
```
### Recursion is your friend

 $\Box$  Simple factorial example

```
(define (factorial n) 
  (iif (= n 1)1
       (* n (factorial (- n 1)))))(factorial 6) \rightarrow 720
```
 $\Box$  Even iteration is written with recursive calls!

```
(define (factorial-iter n)
  (define (aux n top product)
    (if = n top)(* n product)
        (aux (+ n 1) top (* n product))))
  (aux 1 n 1))
(factorial-iter 6) \rightarrow 720
```
## $Lisp \rightarrow MapReduce$

- $\Box$  But what does this have to do with MapReduce?
	- After all, Lisp is about processing lists
- **T** Two important concepts (first class higher order functions) in functional programming
	- Map: do something to everything in a list
	- Fold: combine results of a list in some way

# Map

- $\Box$  Map is a higher-order function
- $\Box$  How map works:
	- $\blacksquare$  Function is applied to every element in a list
	- Result is a new list
- $\Box$  Note that each operation is independent and, due to referential transparency (no side effects of functions evaluation), applying *f* on one element and re-applying it again will always give the same result

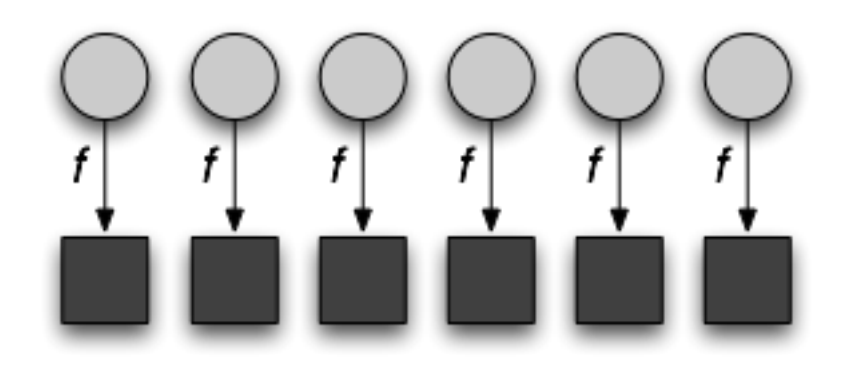

## Fold

 $\Box$  Fold is also a higher-order function

- $\Box$  How fold works:
	- ◼ Accumulator set to initial value
	- Function applied to list element and the accumulator
	- ◼ Result stored in the accumulator
	- Repeated for every item in the list
	- $\blacksquare$  Result is the final value in the accumulator

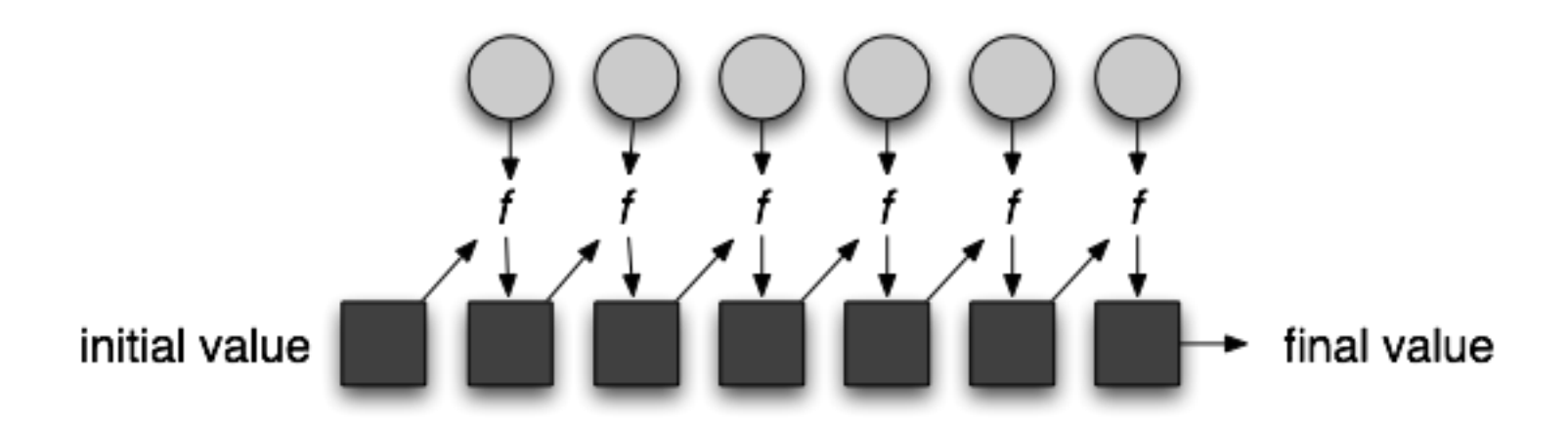

## Map/Fold in action

#### $\Box$  Simple map example:

 $(\text{map } (\text{lambda } (x) (* x x))$ '(1 2 3 4 5))  $\rightarrow$  '(1 4 9 16 25)

 $\Box$  Fold examples:

 $(fold + 0 '(1 2 3 4 5)) \rightarrow 15$  $(fold * 1 '(1 2 3 4 5)) \rightarrow 120$ 

 $\Box$  Sum of squares: (define (sum-of-squares v)  $(fold + 0 (map (lambda (x) (x) (x x)))$  $(sum-of-squares$  '(1 2 3 4 5))  $\rightarrow$  55

## $Lisp \rightarrow MapReduce$

- $\Box$  Let's assume a long list of records: imagine if...
	- We can parallelize map operations
	- We have a mechanism for bringing map results back together in the fold operation
- □ That's MapReduce!
- **D** Observations:
	- No limit to map parallelization since maps are independent
	- We can reorder folding if the fold function is commutative and associative

# Typical processing

- Iterate over a large number of records
- **Extract something of interest from each**  $MAP$
- $\Box$  Shuffle and sort intermediate results
- □ Aggregate intermediate results
- Generate final output
- **E** Key idea: provide an abstraction at the point of these two operations, make others implicit

# MapReduce: Programmers' View

- **Programmers specify two functions:** 
	- map  $(k, v)$   $\rightarrow$  <k',  $v'$ >\*
	- reduce  $(k', v') \rightarrow \langle k'', v'' \rangle^*$

 $\Box$  All v' with the same k' are reduced together

- Usually, programmers also specify a **partition** function:
	- partition (k', number of partitions n)  $\rightarrow$  partition for k'
	- Often a simple hash of the key, e.g., hash( $k'$ ) mod n
	- Allows reduce operations for different keys in parallel
- $\Box$  MapReduce jobs are submitted to a scheduler that allocates the machines and deals with scheduling, fault tolerance, etc.

## A divide and conquer approach

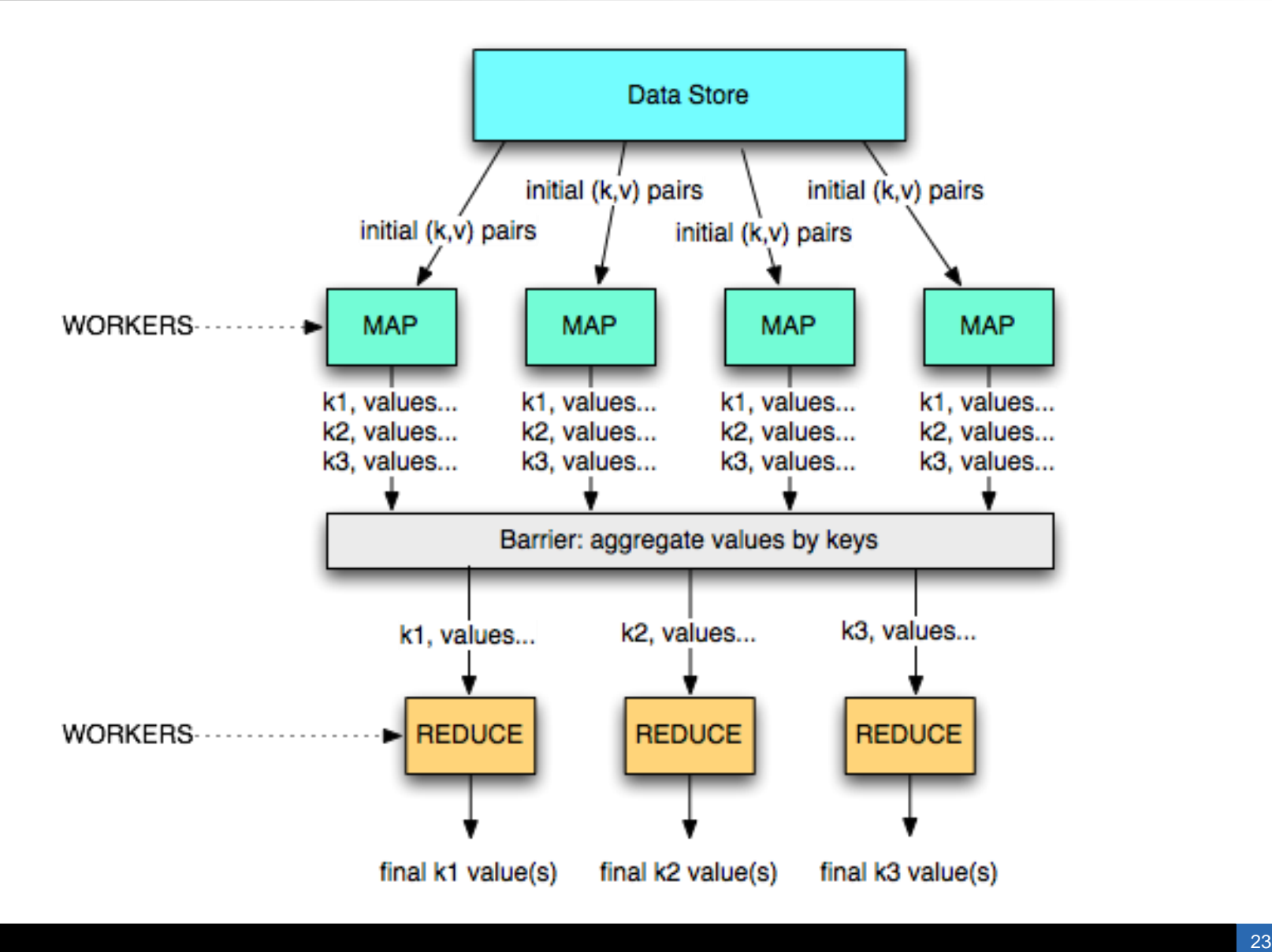

## When is MapReduce relevant

#### Good choice for:

- $\blacksquare$  Log files indexing/analysis
- Sorting huge data volumes
- Image processing, etc.

#### $\Box$  Bad choice for:

- Computing the first 1,000,000 digits of  $π$
- Computing Fibonacci series
- Replacing MySQL

## Job Execution on a MapReduce cluster

- $\Box$  The job is submitted to a master process
	- The master orchestrates its execution
- $\Box$  Each node supports one or more workers
- $\Box$  Each worker can handle a map or reduce job when instructed by the master
- The communication is based on key/value pairs
	- e.g., a DHT or key-value store
	- Store the location of data in the DHT and use direct communication between workers
- $\Box$  Map jobs get the data from a storage layer
	- unstructured: file system (e.g., Google File System, HDFS, or local file system)
	- (semi-)structured: local database (e.g., MySQL) or distributed database (e.g., Google's BigTable)

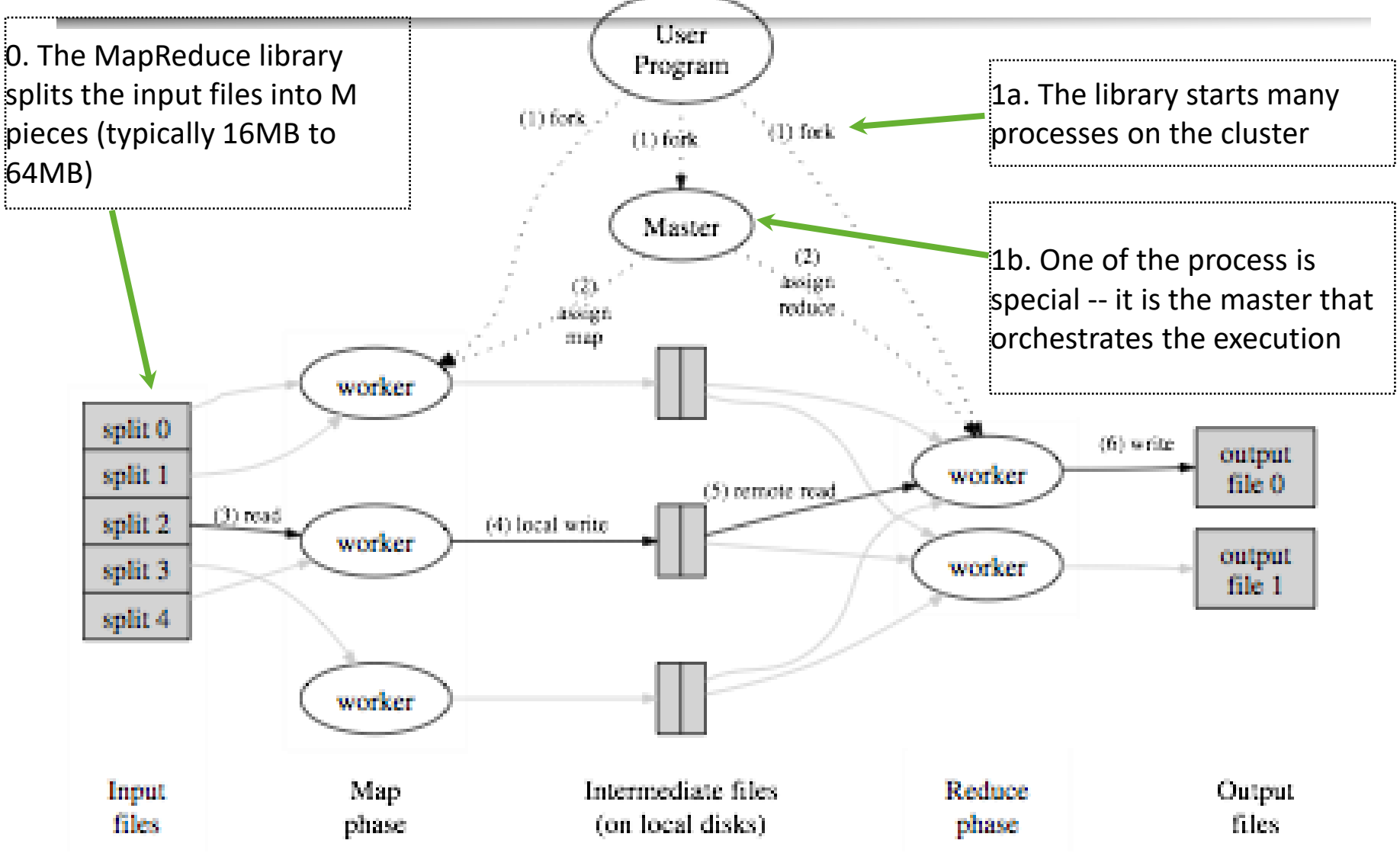

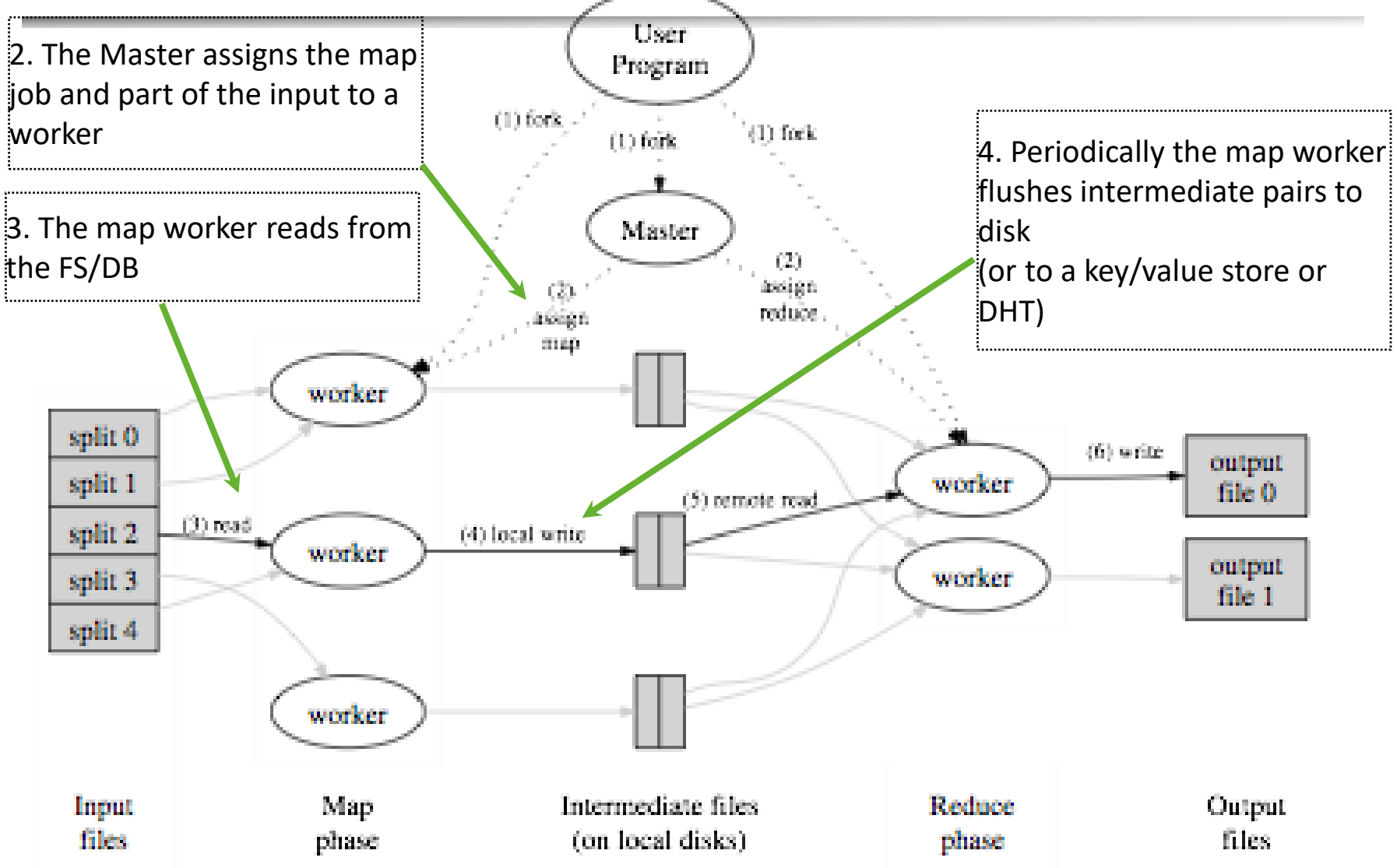

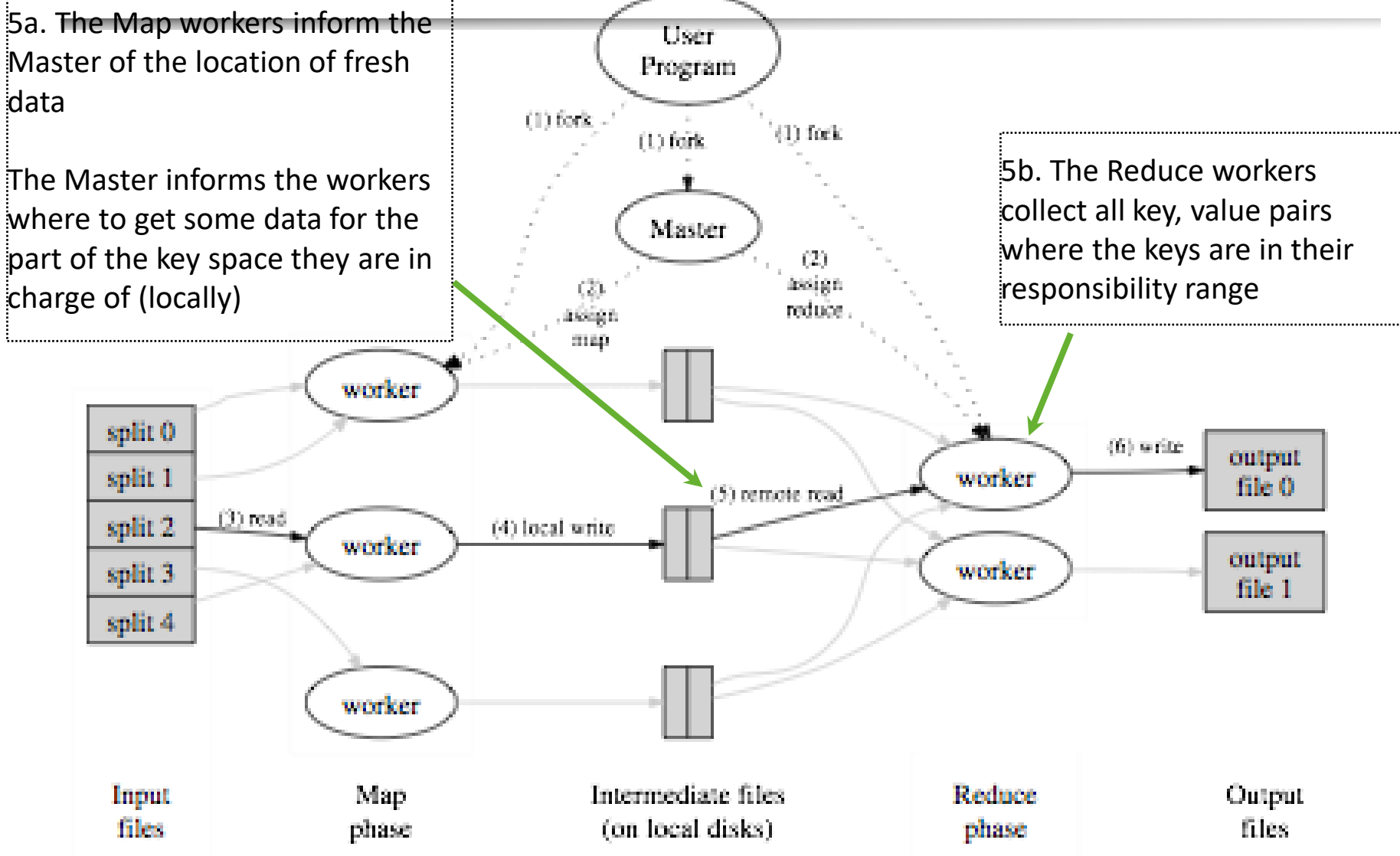

 $16/5/2022$ 

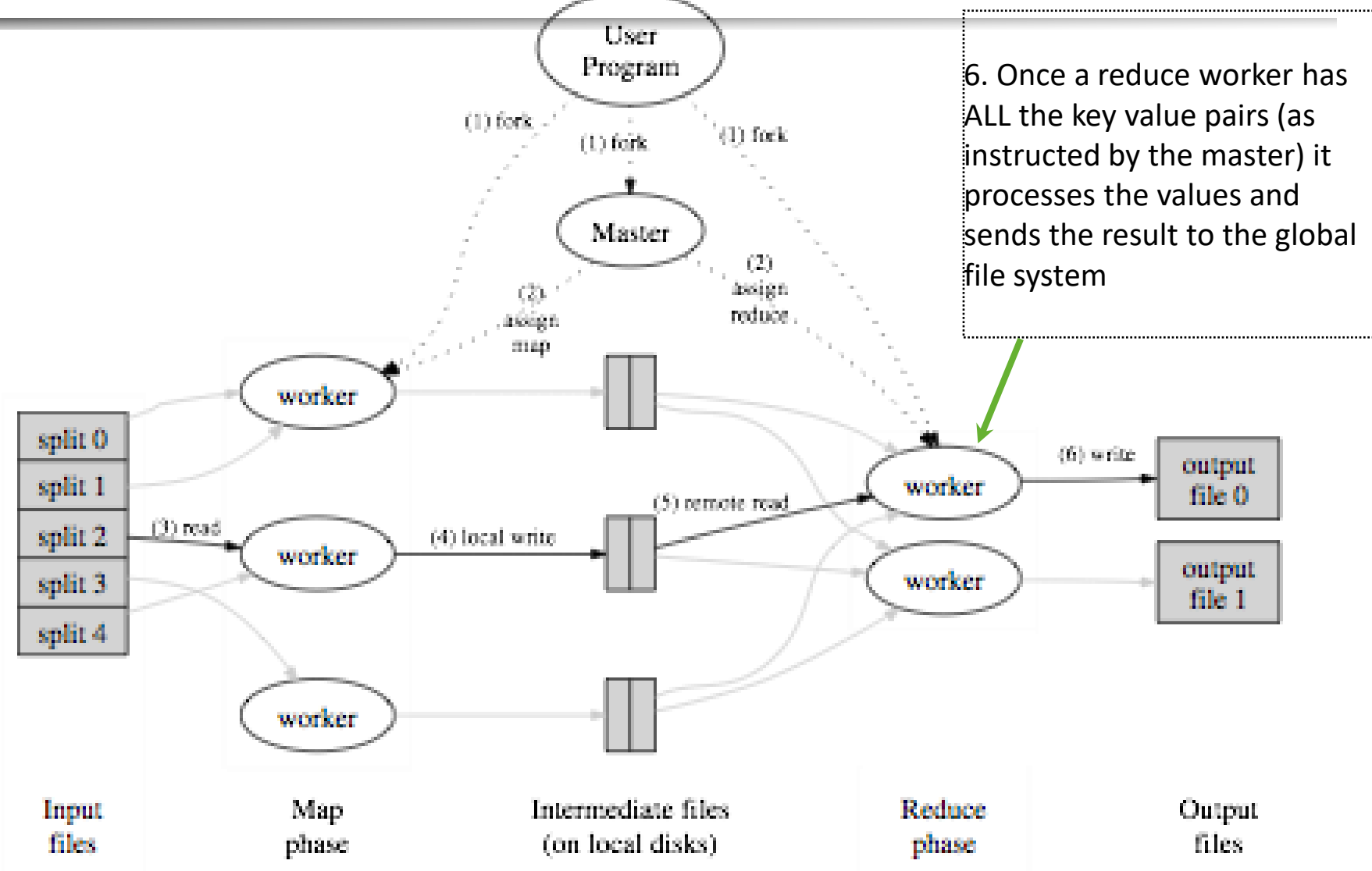

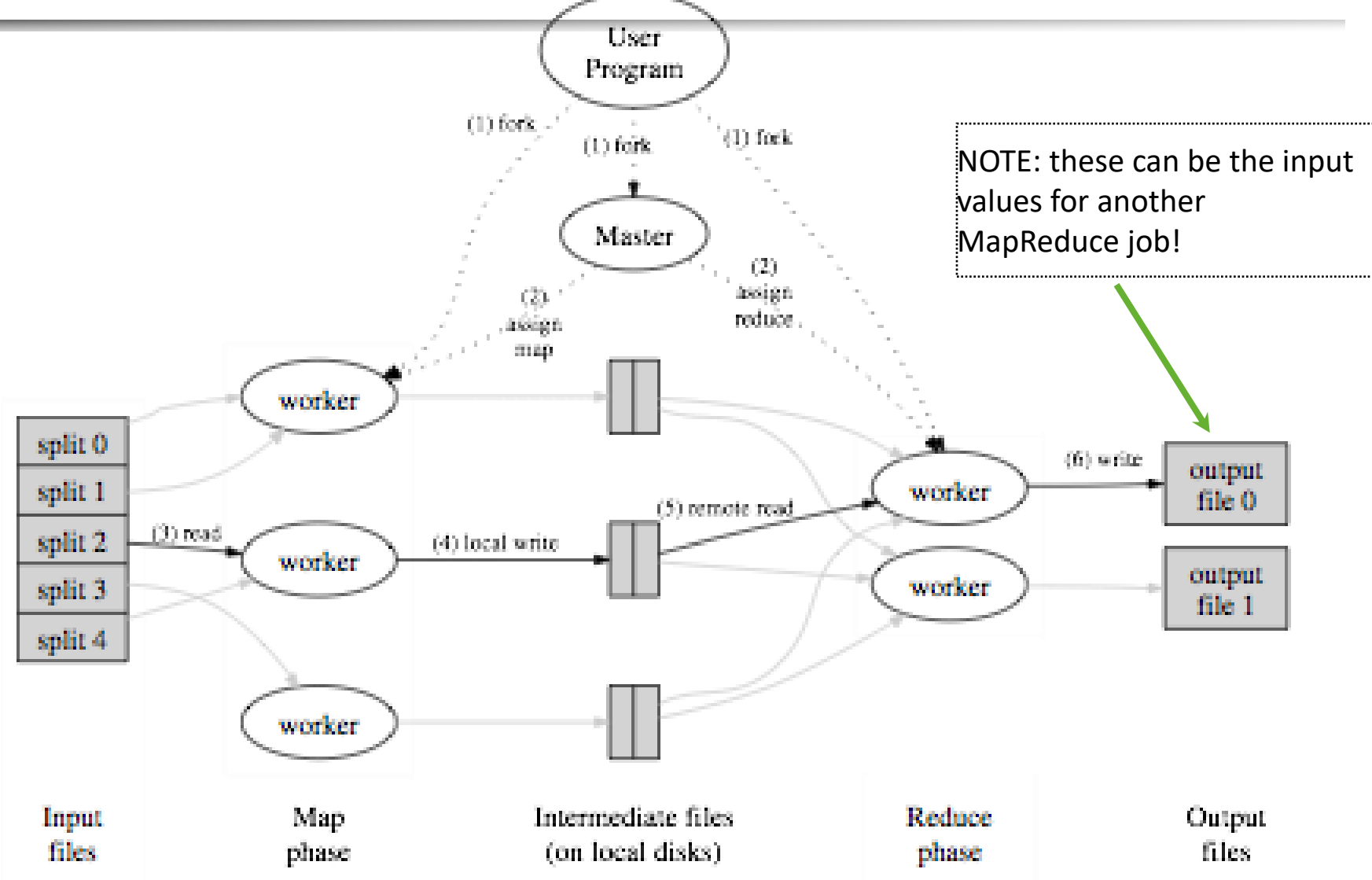

## MapReduce data flow

- Each **map job** gets part of the data to process
	- ◼ It outputs a set of **<key,value>** pairs to an intermediate storage
	- $\blacksquare$  Each key is associated to a set of values
- The **reduce jobs** start once all map jobs have completed
	- (barrier)
	- It is often possible to aggregate partially the values before all maps are complete (e.g., on the same machine as the map job)

**□** see the **combine** operation in a few slides

- $\Box$  Each reduce job gets the set of values associated to one key
	- ◼ Shuffling/sort operation aggregates the map results for each key
	- Each reduce job gets a set of keys and the associated values for each of the keys

 $\Box$  Using an iterator provided by the MapReduce implementation

And outputs a final  $\langle key, value(s) \rangle$  pair (or a boolean, a log, ...)

#### MapReduce Examples

## Example 1: word count

 $\Box$  Count how many times each word appears in a text corpus

```
Map(String input key, String input value):
     // input_key: document name
     // input_value: document contents
     for each word w in input values:
          EmitIntermediate(w, "1");
```

```
Reduce(String key, Iterator intermediate values):
     // key: a word, same for input and output
     // intermediate_values: a list of counts
     int result = 0;
     for each v in intermediate values:
          result += ParseInt(v);
     Emit(AsString(result));
```
## Example 2: distributed grep

- Grep reads a file line by line, and if a line matches a pattern (e.g., regular expression), it outputs the line
- $\Box$  Map function
	- $\blacksquare$  read a file or set of files
	- emit a line if it matches the pattern
		- $\Box$  key = original file (or unique key if origin file does not matter)
- $\Box$  Reduce function
	- identity (use intermediate results as final results)

# Example 3: URL access frequency

- $\Box$  Input: log of web page requests (after a query)
- $\Box$  Output: how many times each URL is accessed
	- Variant: what are the top-k most-accessed URLs?
- **D** Map function
	- Parse the log, output a  $\leq$ URL, 1> pair for each access
- $\Box$  Reduce function
	- ◼ For each key URL, a list of *n* "1" is associated (i.e., added)
	- Emit a final pair  $\leq$ URL, n>

# Example 4: Reverse Web-link graph

- $\Box$  Get all the links pointing to some page
	- This is the basis for the PageRank algorithm!
- $\Box$  Map function
	- output a <target, source> pair for each link to target URL in a page named source
- $\Box$  Reduce function
	- ◼ Concatenate the list of all source URLs associated with a given target URL and emits the pair: <target,list(sources)>

## Example 5: Inverted index

- Get all documents containing some particular keyword
	- Used by the search mechanisms of Google, Yahoo!, etc.
	- Second input for PageRank
- □ Map function
	- Parse each document and emit a set of pairs <word, documentID>
- $\Box$  Reduce function
	- $\blacksquare$  Take all pairs for a given word
	- Sort the document IDs
	- ◼ Emit a final <word,list(document IDs)> pair

## Example 5: Inverted index

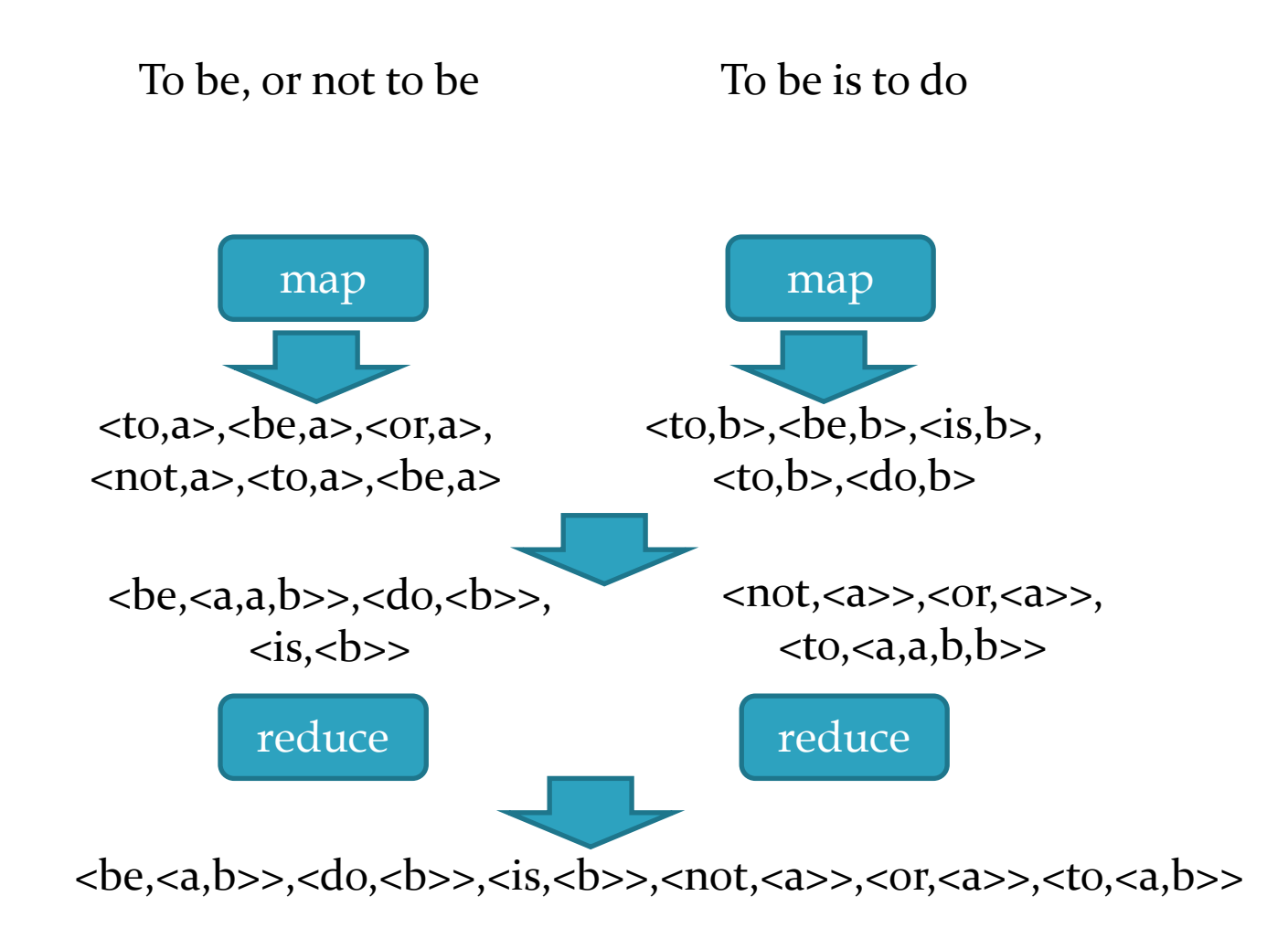

## Ex. 6: Avg. max temp per calendar day

<200001011200,10> <200001011230,12>...

<200101011500,21> <200101011530,21>...

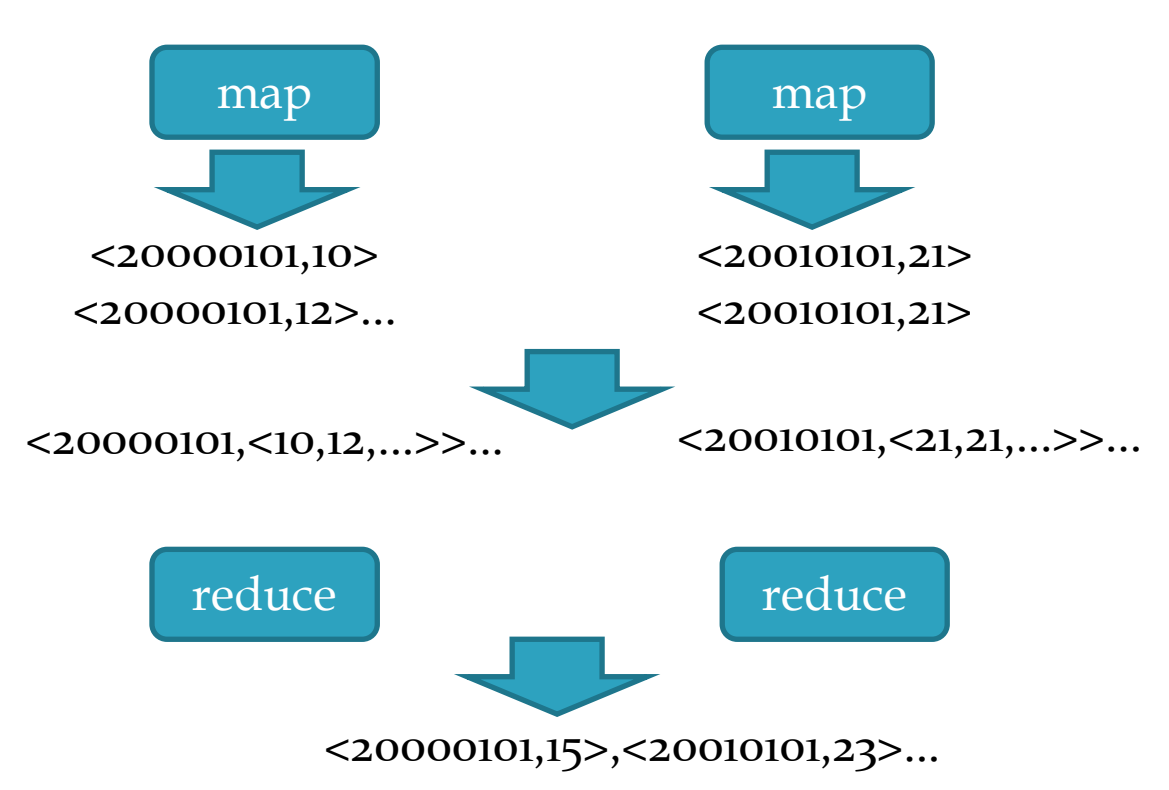

## Ex. 6: Avg. max temp per calendar day

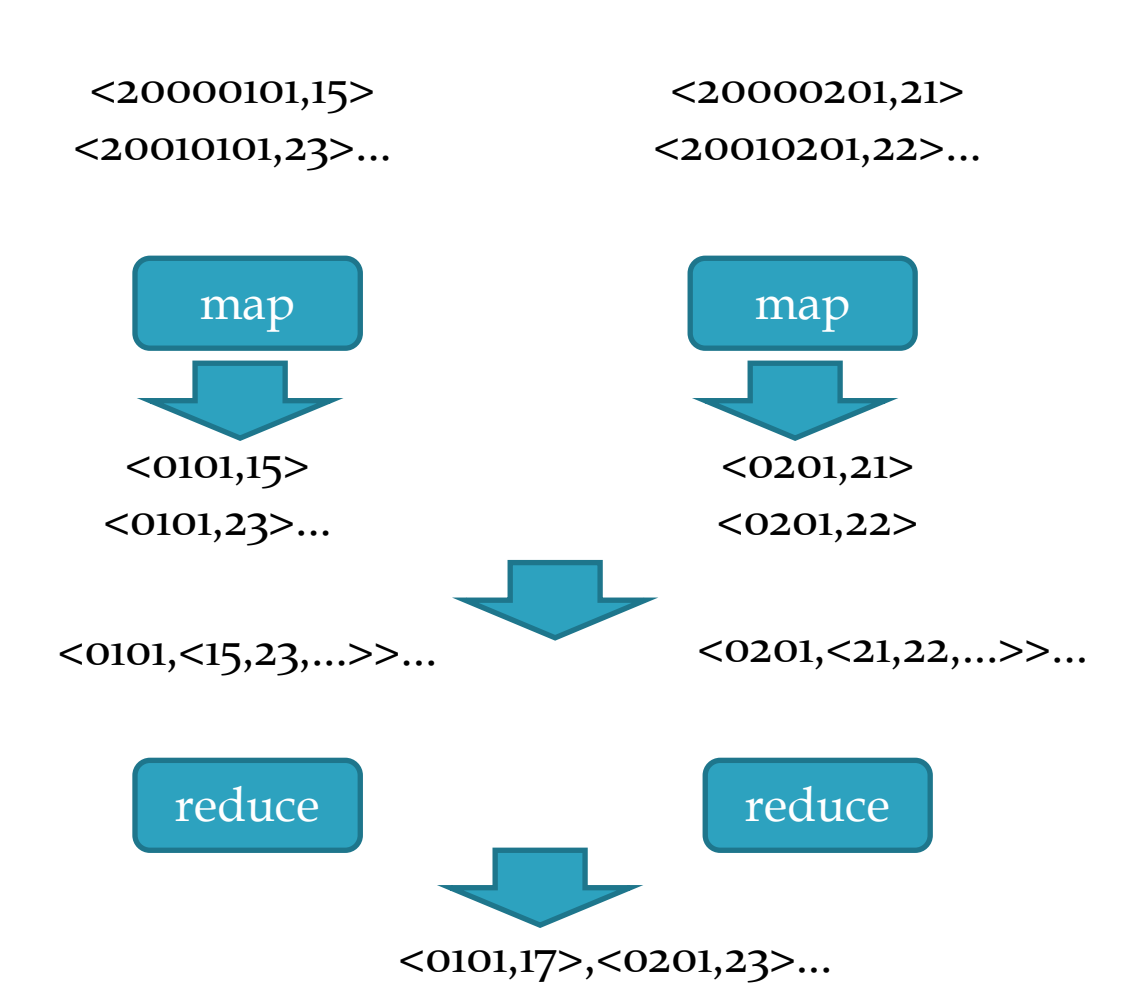

### MapReduce Challenges

# MapReduce: (some) challenges

- $\Box$  Fault tolerance
- $\Box$  Overall performance and slow tasks
- $\Box$  Bandwidth costs
	- Data locality
	- Combiner functions: local pre-reduction

## Fault tolerance

- **D** Worker failure
	- The Master periodically pings each worker
	- If unresponsive, reassigns to another one
		- $\Box$  The map and reduce operations are stateless: restart is easy to implement
		- If transient failure of a Map or Reduce job, no problem of duplicates as the intermediate results are stored on local disk
		- $\Box$  Failure during the send to the global store: atomic commit protocol for results
- **D** Master failure
	- ◼ Periodically checkpoint the state of the master to the global storage
	- If master fails, restart from last checkpoint
		- $\Box$  May lead to duplicate work for workers, but seldom happens

#### Slow tasks

- $\Box$  Some machines may be responsive but slow
	- e.g., if other jobs are scheduled by another MR master
	- Bottleneck for the entire job execution time
- **D** When a complete MR is close to execution (either map or reduce phase)
	- Re-allocate the non-finished jobs on the fastest nodes
	- $\blacksquare$  Let the first node that finishes commit its results to the reduce workers or to the global file system

#### Data locality

- The data is stored in a distributed file system
	- For Google: GFS
	- For Hadoop: HDFS (open source)
- $\Box$  The splits are GFS/HDFS blocks
- The master gets the location of a block from GFS and allocates the map job on the same node or on a close-by node

## Bandwidth saving

- $\Box$  Moving the intermediate key, value pairs from map workers to reduce workers costs bandwidth
- $\Box$  Some reduce operations can be combined
	- $\blacksquare$  e.g., counting
- $\Box$  Some others cannot
	- $\blacksquare$  e.g., top-k computation
- If possible to combine, execute a combiner function on the same node as the map worker to pre-reduce the data
	- Often the same function as the final reduce job
	- Example: in the word-count MR job, apply the reduce job locally to all <word,1> pairs to send <word, n> pairs to the reduce job

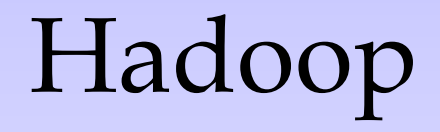

# Hadoop

- $\Box$  Hadoop is the most known open-source MapReduce implementation
	- Lots of contributions by Yahoo!, now an Apache foundation project
	- Written in Java
	- Uses the **HDFS** file system (amongst others)
	- Many extensions and optimizations over the original Google paper
- $\Box$  A MapReduce implementation of choice when using Amazon's cloud services
	- EC2: rent computing power and temporary space
	- S3: rent long term storage space

# HDFS – Hadoop Distrib. File System

A **distributed**, **scalable** file system for M-R applications

- Distributed: Runs in a cluster
- Scalable: 10K nodes, 100M files, 10PB storage
- Closed-source optimizations
- ◼ HDFS provides a single file system view to the whole cluster
- Files are split up in **blocks**
	- ◼ Typically 128MB
	- ◼ Each block is replicated on multiple **DataNodes** (typically 3)
	- Block placement is rack-aware

# HDFS/MapReduce Architecture

**D** Master/Slave Architecure

#### **D** HDFS

- ◼ A centralized **NameNode** controls multiple **DataNodes**
- NameNode: keeps track of which DataNode stores which block
- **DataNodes**: "dumb" servers storing raw file chunks
- **D** MapReduce
	- ◼ A centralized **JobTracker** controls multiple **TaskTrackers**
- **D** Placement
	- **NameNode** and **JobTracker** run on the **master**
	- **DataNode** and **TaskTracker** run on **workers**
	- Data locality is exploited

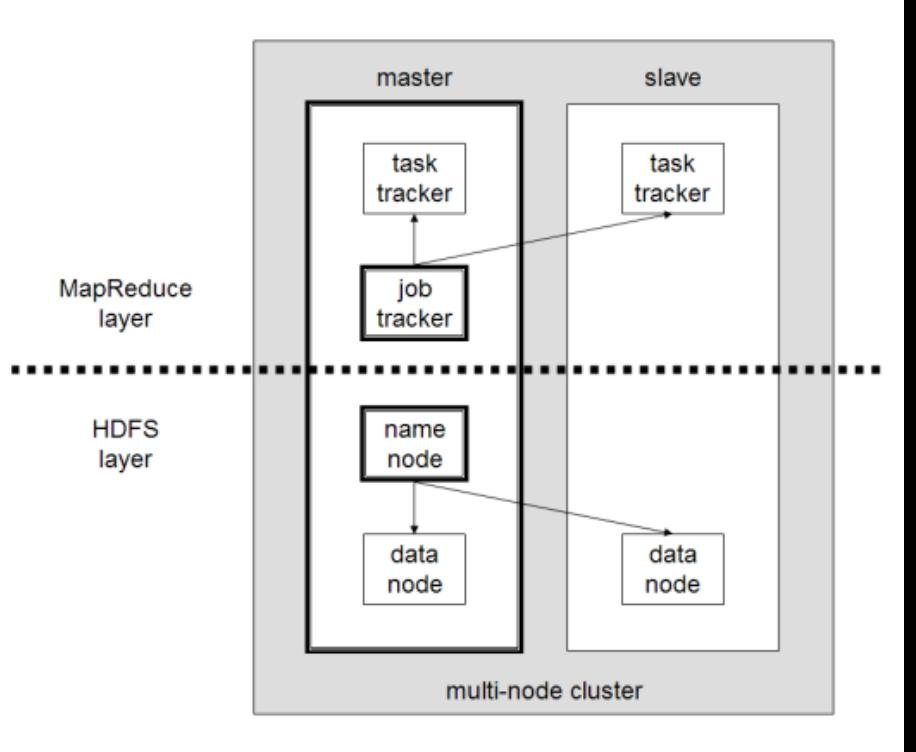

### MapReduce

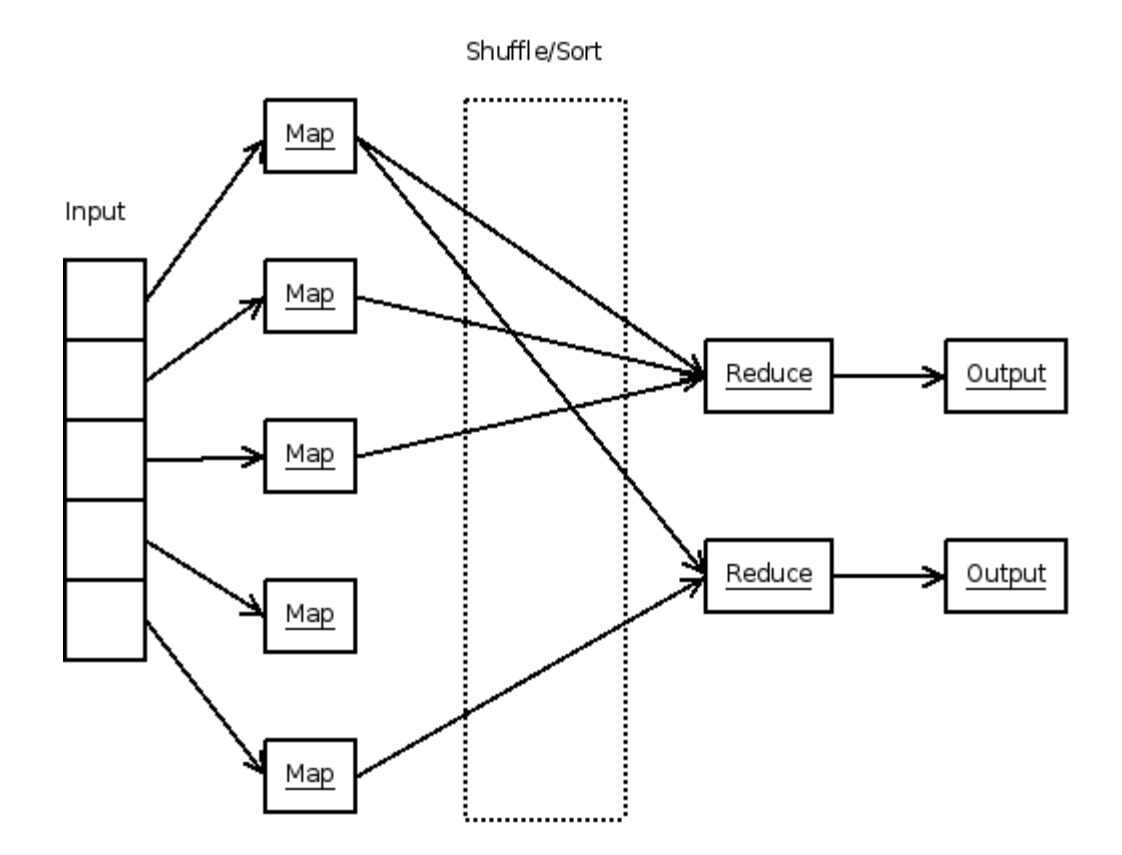

## Hadoop: big picture

0. Allocate Hadoop cluster

1. Scp data to cluster 2. Move data into HDFS

3. Develop code locally

4. Submit MapReduce job 4a. Go back to Step 3

#### Your Hadoop Cluster

**The Country of Country of Country of Country of Country of Country of Country** 

5. Move data out of HDFS 6. Scp data from cluster

7. Clean up!

#### Uh oh. Where did the data go?

courtesy of Prof. Lin, university of Maryland, CC-BY-NC-SA (USA)

### On Amazon: EC2 and S3

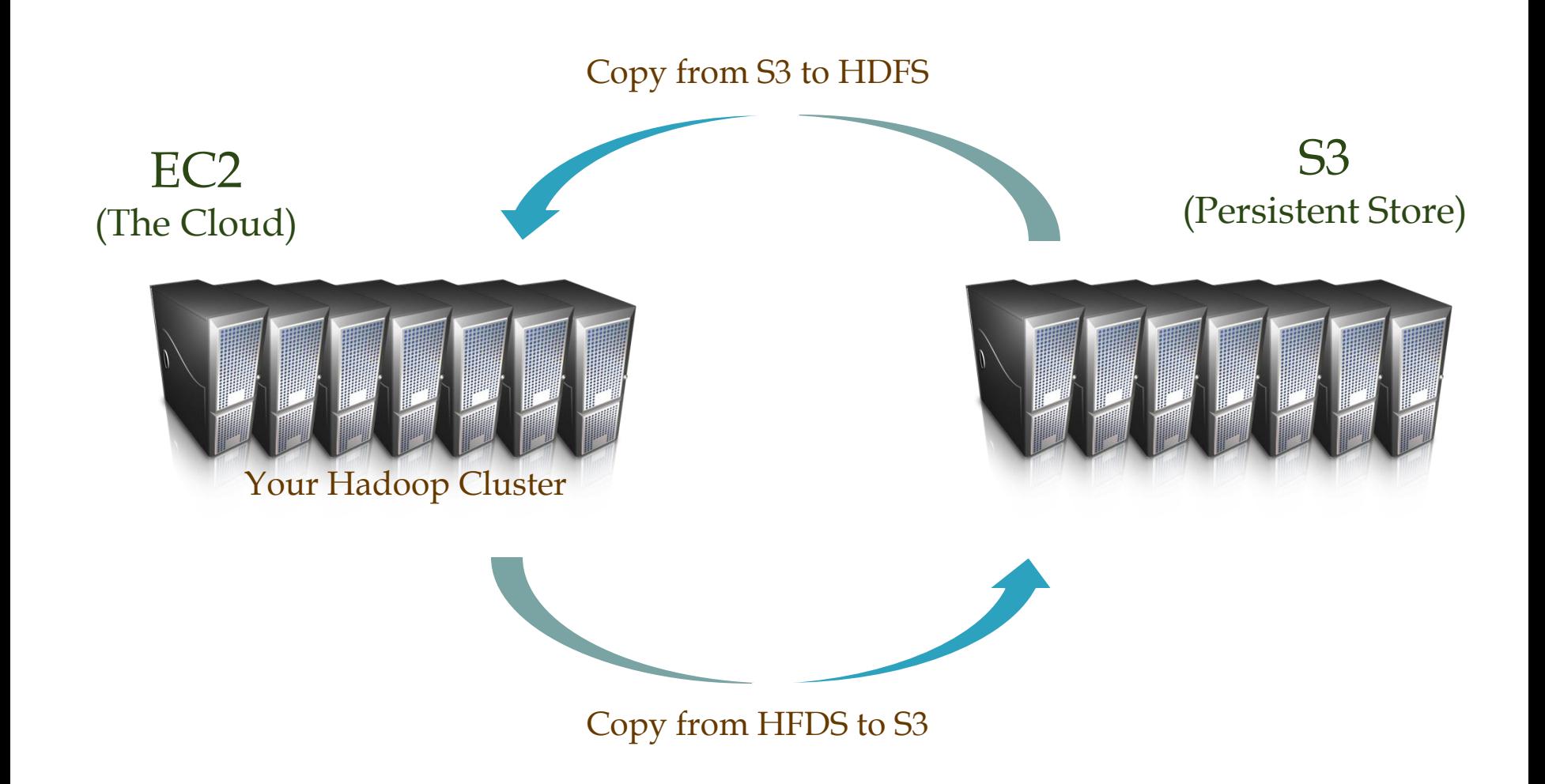

### Hadoop Usecases

## Use cases 1/3

#### The New York Times

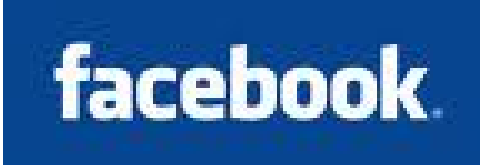

#### **D** NY Times

- Large Scale Image Conversions
- 100 Amazon EC2 Instances, 4TB raw TIFF data
- 11 Million PDF in 24 hours and 240\$

#### $\Box$  Facebook

- Internal log processing
- ◼ Reporting, analytics and machine learning
- ◼ Cluster of 1110 machines, 8800 cores and 12PB raw storage
- Open source contributors (Hive)

#### Twitter

- Store and process tweets, logs, etc.
- Open source contributors (Hadoop-Izo)

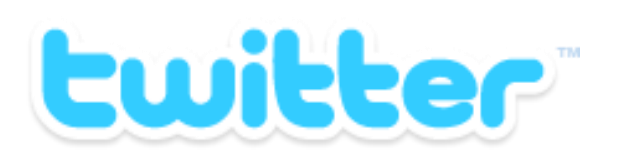

### Use cases 2/3

#### Yahoo

- ◼ 100.000 CPUs in 25.000 computers
- ◼ Content/Ads Optimization, Search index
- Machine learning (e.g. spam filtering)
- Open source contributors (Pig)
- **D** Microsoft
	- Natural language search (through Powerset)
	- ◼ 400 nodes in EC2, storage in S3
	- Open source contributors (!) to HBase
- Amazon
	- ElasticMapReduce service
	- ◼ On demand elastic Hadoop clusters for the Cloud

#### *Microsoft*

**YAHOO!** 

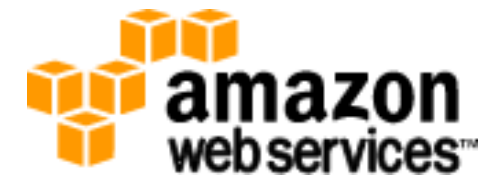

## Use cases 3/3

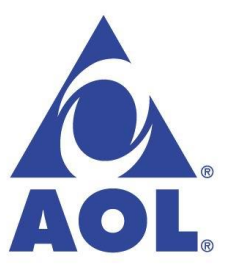

AOL

- ETL processing, statistics generation
- ◼ Advanced algorithms for behavioral analysis and targeting

LinkedIn

- Used for discovering People you May Know, and for other apps
- 3x30 node cluster, 16GB RAM and 8TB storage

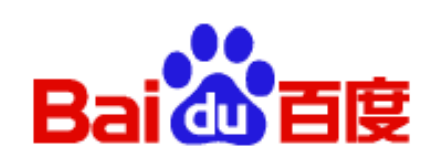

**Linked in** 

- $\Box$  Baidu
	- Leading Chinese language search engine
	- Search log analysis, data mining
	- ◼ 300TB per week
	- 10 to 500 node clusters

#### Conclusion

#### Conclusion

- $\Box$  MapReduce is a powerful simplifying abstraction for programming large-scale data processing
	- Naturally suited to embarrassingly parallel jobs

 $\Box$  But is not adapted to all types of jobs (e.g., jobs with data interdependencies)

- $\Box$  Master = single point of failure
- $\Box$  Extensions
	- ◼ Process streams of data (StreamMine project, StreamMapReduce)
		- $\Box$  Real-Time support and complex event processing
	- Decentralize the master and use a collaborative scheme
		- $\Box$  Build the master using a DHT and replication for fault tolerance
	- Automatic MapReduce-ization
		- **□** Some work already on automatic MR code generation from SQL queries (Prof. W. Zwaenepoel @ EPFL - EuroSys 2011)